## **Advanced Methods of Online Searching for Artificial Intelligence Information**

## **Mott Given**

**Defense Logistics Agency, DSAC-TMP. P.O. Box 160, Bldg. 27, Section 1, Columbus, OH 43216-5002 Electronic mail on INTERNET: [mgivenedsac.dla.mil](http://mgivenedsac.dla.mil) UUCP:** {. . **.}.OW-cis!dsac!mgiven** 

#### **ABSTRACT**

**A tremendous amount of information on artificial intelligence is available online via different computer networks. This paper will discuss resources available via USENET, INTERNET, BITNET, and other sources that allow information to be shared electronically on a worldwide basis. It will be shown how these networks are used**  in discussion groups, mailing lists, file transfers, **rnailservers, and databases.** 

#### **INTRODUCTION**

**A person working in artificial intelligence today has access to a vast amount information electroni**cally, through the computer sitting on their desk. **puter networks allow people to becane part of vast online** 

-send electronic mail across the world

**-ask questions that will be distributed worldwide** 

**-form special interest groups to follow the latest news in their area** 

**-get copies of public domain software** 

**-check 11 brary card catalogs to see what books are** 

#### particular subject

**This paper will discuss how to do these things with your computer, but'restrictions on the length of it prevent going into full detail about every facet of a topic. References or other sources of information are presented which the interested reader can consult for further detail. The viewpoints in this paper are mine and do not represent those of any official U.S. government agency.** 

#### **BITNET**

**This is a computer network that allows users to send mail and files to computers on BITNET. It differs from the INTERNET as BITNET does not allow users to remotely login to other canputers (on BITNET), while the INTERNET does. BITNET also only connect mainframe type computers running certain operating systems, while the INTERNET connects a much wider range of computer types running a larger variety of operating systems.** 

**BITNET has many interest groups which are dis-tributed as mailing lists. You can subscribe to the mailing lists by sending electronic mail to the proper address. You can also subscribe to BITNET mailing lists even if your computer is not on BITNET, for many computer**  networks have gateways that allow them to communicate<br>with BITNET. So, an INTERNET user could subscribe to a<br>BITNET mailing list through such a gateway.

For **example, suppose you see the mailing list mentioned "AG-EXP-L@NDSUVMl". The name** of **the mailing list is "AG-EXP-L" (it is for expert systems applications to agriculture). The name of the computer hosting the mailing list is "NDSUVMI." To sign up for this list, send a message to the name "LISTSERV" at the computer (eg. "NDSUVMII') that hosts it. LISTSERV is a computer service on BITNET that autanatically answers electronic mail, by being able to automatically respond to certain comnands. LISTSERV also archives and indexes past mail messages to the mailing list. If you are on BITNET, subscribe to AG-EXP-L by sending mail to "LISTSERV@NDSUVMl" with the following information. (If you are on the INTERNET instead, send Mi 1 to THERNET** instead, send<br>"LISTSERVXNDSUVM1.BITNET@CUNYVM.CUNY.EDU") : **SUBJECT: (1 eave this blank) Message text:** 

**SUBSCRIBE AG-EXP-L Ft rst** . **name Last .name (Leave your electronic signature out of this message!)** 

**BITNET mailing lists related to AI are shown in Appendix A. To subscribe to any of these lists, send mail to the address \*lfstserv~ instead of the name of the group, or else everybody on the mailing list will get a copy of your request to subscribe to the list. So, to subscribe to AILIST, your request would be mailed to "listserv%ndsunvl.bitnet&unyvm.cuny.edu". Thus, the address "listserv" is used when a user is submitting administrative requests, such as being added or dropped fran a mailing list; while the address "ailistXndsumvl.bitnet8cunyvm.cuny.edu" is used to subnit questions or comnents to the list.** 

**BITNET also has indexes its files so that old mail on its mailing lists is saved and can be searched by any word in the text. The searches are done by submitting specially formatted electronic mail to the user "LISTSERV" on a computer that carries the mailing list.**  For **example; to search for articles on the expert system shell "Clips" from the mailing list "AILIST", one would send the following letter to addressee "IistservXndsuvml.bitnet8cunyvm.cuny.edu"** , **leaving the subject field of the message blank. (The welcome message one gets after subscribing to a mailing list usally tells one how to electronically get the file that tells how to do this type of search.)** 

// **JOB Echo=No Database Search DD=Rules //Rules OD Search clips in AILIST Print ALL**  *I\** 

For **addttional Information on how to use LISTSERV comnands to search for information in past postings to BITNET mailing lists, please see Charles U. Bailey's** 

**1151 U.S. Government work** not **protected by U.S. copyright** 

article "The Public-Access Computer Systems Forum: A Com-<br>puter Conference on BITNET" in Vol. 9, No. 2, March -<br>April 1990, pages 71-74 of "Library Software Review."

### INTERNET

The INTERNET *is* a network of canputer networks, i.e. it links around 5000 networks in 35 countries serving 3 million people. The INTERNET connects more than 313,000 computers throughout the world. It permits users to send electronic mail, transfer files, and remotely login to hosts anywhere on the INTERNET (for which they have a user account). One of the most useful features is the "whois" command, which can be used to identify a user's electronic mail <mark>address and phon</mark>e number by using<br>the command "whois userna<mark>me ".</mark> The "whois" command will only identify a user if he or she has registered their name, which can only be done via electronic mail sent to "regi [strar@nic.ddn.mil](mailto:strar@nic.ddn.mil) **.I'** 

**To** get more information about the INTERNET, you can contact:

DON Network Information Center SRI International Network Information Systems Center, Room EJ291 333 Ravenswood Ave. Menlo Park, CA 94025 Email: [NICBN1C.DDN.MIL](http://NICBN1C.DDN.MIL)  Phone: 800-235-3155 **or** 415-859-3695

If you are not on the INTERNET, contact the<br>above agency to learn how to get connected to it. As the INTERNET is a network of networks, you must be connected to **some** other network (that is on INTERNET) before you can get connected to it. If you are not on any network, among some of the networks people subscribe to (to get onto INTERNET) are:

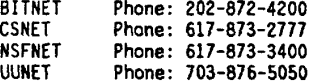

For additional information about many computer networks including the INTERNET, consult the book "The Matrix: Computer Networks and Conferencing Systems World-<br>wide", by John Quarterman, published by Digital Press in by John Quarterman, published by Digital Press in 1990. Other excellent sources are the following arti**cles:** 

"A New Information Infrastructure" by Caroline R. Arms, pages 15-22 of the Sept. 1990 issue of ONLINE.

"Using the National Networks: BITNET and the INTERNET," by Caroline **R.** Arms. pages 24-29 of the Sept. 1990 issue of ONLINE.

The INTERNET has a number of mailing lists related to AI. shown in Appendix **6.** 

The INTERNET network allows users to electronically transfer files over the network from a remote cmputer directly into their hane canputer. Many computers have public directories that outsiders can login to under "anonymous" guest accounts to obtain files and transfer them in this way, in a process known as "anonymous FTP" (File Transfer Protocol). A table of AI software available by anonymous FTP is given in Appendix E. It is beyond the scope of this article to give a detailed description of how to do anonymous FTP, but the interested reader can called the DDN Network Information Center at the previously mentioned phone number, or consult Caroline **R.** Arms article "Using the National Networks: BITNET and the INTERNET" in the September 1990 issue of ONLINE magazine.

USENET<br>This This is a news and mailing list network running under the UNIX operating system that has hundreds of **spe**cial interest groupr, including many related to artifi-cial intelligence. USEHET has over **10,000** hosts and greater than 250,000 users, and is run with no central adninistration in a very distributed way. Each newsgroup allows questions to be posted which can be seen and<br>answered by anyone else in the worldwwith access to USENET. The newsgroups are passed via electronic mail from computer to computer by sites that agree to participate in USENET. USENET is not a computer network in the sense that the INTERNET is. The USENET newsgroups are analogous to, although not exactly the same as, the conference **or** message sections of electronic bulletin boards.

You can post to any United States-originated USENET newsgroup from the INTERNET by sending a message to newsgroup-name@ucbvax.berkeley.edu (provided the newsgroup is not an internal one set up for a particular institution).

As an example of the great power of 'USENET, a question posted to canp.ai on justification based truth maintenance systems is **shown** below, with a reply shown following (to save space **I** have removed many of the headers you would have seen in each of the items below). From: sreedharBcleanhead.cs [.unlv.edu](http://unlv.edu)  Newsgroups: comp.ai

Subject: JTHS

Hello everybody:

I am presently working on Justification Based Truth Maintenace system. I have been reading Doyle paper in AI journal. I **am** interested in actually see it work. **I** am sure there are systems implemented. Can any one give *me* **some** pointers to source code to JTMS. **I** prefer C code under unix **or** interface to systems like clips. thanks

**sridhar** 

Here is an answer to the question posted to the newsgroup comp.ai :

**Fran:** [duchier@cs.yale.edu](mailto:duchier@cs.yale.edu) (Denys Duchier)

Newsgroups: comp.ai

Subject: Re: JTMS Newsgroups: comp.ai

In-reply-to: sreedhar@cleanhead.cs.unlv.edu's message of 22 Nov 90 22:29:14 GHT

In article **<1990Nov22.222914.11422@unl** v .edu> sreedhar@cleanhead.cs.unlv.edu writes:

> I am presently working on Justification Based Truth

> Maintenance system. **I** have been reading Doyle paper

in AI journal. I am interested [...]

From the department of canputer science at Yale Universi ty:

A General Framework for Reason Maintenance

**Drew** McDennott

YALEU/CSD/RR #691

March 1989

This report presents a unified treatment of<br>justification-based (Doyle), logic-based (McAllester),<br>assumption-based (McDermott, DeKleer), and other sorts of RMSes. It also includes a lisp implementation in appendix.

--Denys

USENET newsgroups related to AI are shown in Appendix C.

#### 81 bl iographies and reports

On the INTERNET, one can do anonymous FTP to several sites for AI bibliographies and technical reports, as **shown** in Appendix **D.** 

#### RAID database

The RAID database is a source of information about artificial intelligence and robotics projects. It has data on principal investigators of projects, a calendar of upcoming AI conferences, and occasional reports on AI conferences that users have attended. RAID is only available to government employees **or** contractors, at no cost. For further information contact Mike Dwyer at 619-553-5308 **or** Kathi Meyer at 619-225-2548. dar of upcoming *f*<br>AI conferences the<br>available to go<br>cost. For furthe<br>619-553-5308 or f<br><u>CRISP database</u><br>The CRIS

The CRISP (Computer Retrieval of Information **on** Scientific Projects) database has data **on** research programs supported by the U.S. Public Health Service. It would be a good source of information for someone interested in AI in medicine. **For** searches or information, contact: Research Documentation Section, Information Systems Branch, Division of Research Grants,<br>National Institutes of Health, Westwood Bldg, Room 148, Bethesda, **HD** 20892 **or** telephone 301-496-7543.

#### Electronic BBS

"AI Expert" mgazine has a list of electronic bulletin board numbers in each issue called "AI Expert ONLINE," which can be **used** to download the source code associated with each issue of the magazine. The code is associated with different articles and may be in LISP, PROLOG, C, BASIC, **or** another language. Each of the bulletin boards may also have other AI files, with the most noteworthy one being called Central Neural System in Texas at 817-551-9363 (with modem setup 2400 baud, 8-N-1) as it probably **has** more neural network information than any BBS in the country.

If you **are** looking for public domain **or** shareware AI software, try the BBS operated by Bill Keller at 412- 244-9416, accessible at 2400 baud, N-8-1 modem setup. Presently, it is only accessible from 9PM to 9AM. A description of this BBS appears on page 10 of the November/December issue of PC AI magazine.

There is an electronic bulletin board for software **from** COSMIC, including CLIPS and NETS. COSMIC is a nonprofit agency that distributes software developed by NASA and other government agencies. The phone numbers for the 8BS are 713-280-3896 **or** 713-280-3892 (modem setup 2400 baud, N-8-1)

### Library catalogs accessible on INTERNET

Many library catalogs are accessible from the INTERNET. This is very significant as it allows you to do subject searches **for** publications over the INTERNET. For example, you might be interested in books on how to do LISP programing. A subject search on this would allow you to get the complete bibliographical information on the **LISP books** to get it them on interlibrary loan **or** purchase them. To get a list of the libraries accessible on INTERNET, one can **do** anonymous FTP to the computer

host ariel [.unm.edu,](http://unm.edu) change directory to the "library" one, and get either the file "internet.1ibrary" (ASCII fonnut) **or** "rnternet.1ibrary.ps" (in Postscript format). nost arie:.umm.<br>one, and get eit<br>format) or "inte<br><u>LIDO</u> mailserver

The University of Saarbruecken Canputer Science Department **has** developed a large database of over 13.000 articles on artificial intelligence. It is set up to operate as a mail server called the "LIDO mailserver," which answers users questions automatically to electronic mail following a particular format. Messages to the LIDO MAILSERVER should be sent to: [1idoBcs.uni-sb.de.](http://1idoBcs.uni-sb.de) A message can be sent to this address to get instructions on using it. The LIDO mailserver may take 2 **or** 3 day to reply to you because of delays in getting e-mail to Germany and back.

#### Project Mercury

Project Mercury **is** a service for AAA1 members that allow one to retrieve references on AI *from* a database kept at Carnegie Mellon University. The database can **be** accessed online through "telnet" on the INTERNET, **or** by specially formatted electronic mail which usually gets a response by the next day. The database search requests may return a list of references, a collection of abstracts, **or** a full-text article. **For** more info call Kimberly Ginther-Uebster at CMU, 412-268-6107, **or** send e-mail on the INTERNET to [KGl8Randrew.cmu.edu.](http://KGl8Randrew.cmu.edu) 

### SUMMARY

This article has covered the subject by presenting different information sources, and delineating what they cover. This surmary will take the opposite approach of discussing various information queries, and suggesting which of the discussed sources to consult for the answer. If an artificial intelligence worker's telephone number and electronic mail address are desired, and you are using a computer on the INTERNET network, then you can<br>use the "whois" command which is documented in the INTER-<br>NET section of this paper. If you cannot find the user<br>this way, consult the RAID database.

**If you** ate interested in infornation on an expert systm shell, have a librarian run an on1 ine search of Computer Database. If you lack the funds **or** wherewithal for that, consult your local libraries to see if they have free public access to an online database like InfoTrak **or** Uilsonline.

If you have a specific technical question, posting to the appropriate USENET newsgroups would be the best approach to pursue. If your site does not get USENET, then sending mail to the appropriate list on INTERNET **or** BITNET would be a fruitful approach.

If your interest is in getting free **or** very low cost AI software, then the best course would be to use **some** of the computer bulletin boards mentioned in the Electronic **BBS** section of this paper, **or** to get the software by anonymous FTP as listed in the table in Appendix A.

## **APPENDIX A BITNET mailing lists**

**The** column **on the left shows the name of the list, while the column on the right shows the computer**  Indicates for submitting questions to the list.

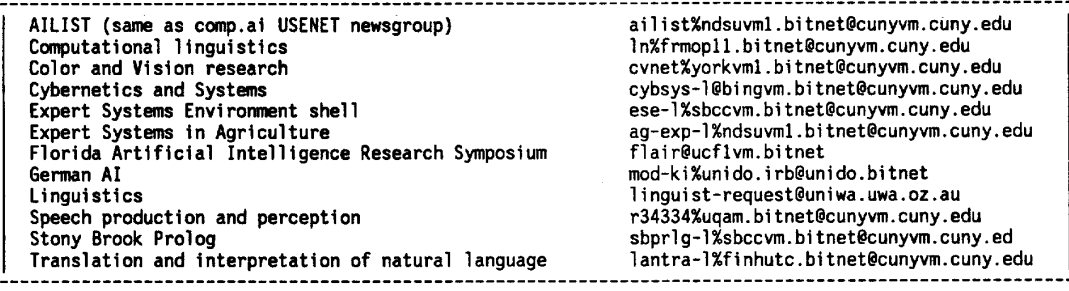

### **APPENDIX B** INTERNET mailing lists for AI

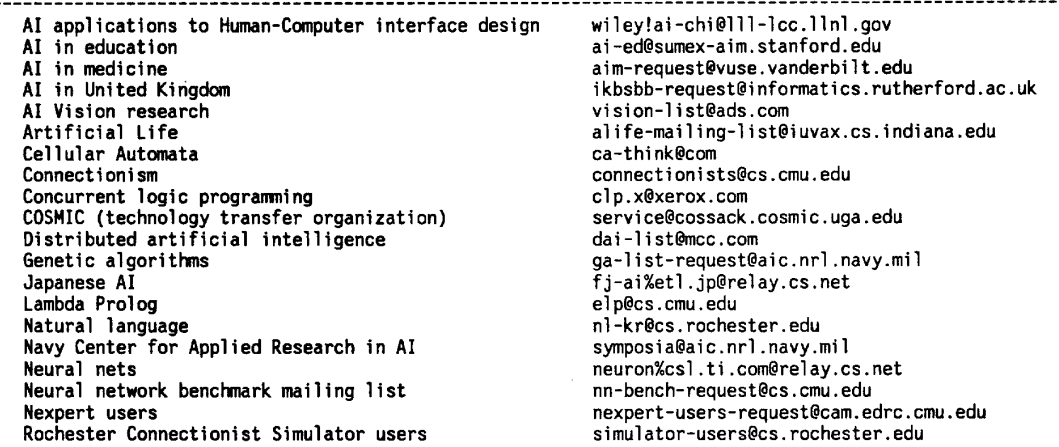

#### APPENDIX C USENET AI newsgroups

**a1 t** . **hypertext aus .ai ccunp.ai conp.ai .edu comp.ai .neural-nets comp .ai** . **nl ang-know-rep comp.ai .philosophy comp.ai .shells comp.cog-eng camp. 1 ang** . **cl os comp. lang** . **ei ffel**  *comp.* **1 ang. 1 i sp**  *comp.* **1 ang .l** i **sp .franz comp.lang.1 isp.x comp. 1 ang. pro1 og comp. 1 ang** . **scheme**  *comp.* **1 ang** . **scheme.** *<sup>c</sup>* **comp. lang** . **smal 1 talk dla.ai fj.ai gnu.emacs.1 isp.manua1 gnu. small talk. bug osu.ai sci .logic uk. i kbs Hypertext Australian AI AI in general AI for education Neural nets Natural language representation AI and philosophy Shell software for AI Cognitive engineering CLOS Eiffel language LISP Franz Lisp X-Li sp Pro1 og Scheme (a dialect of LISP) Scheme implemented in C language Small talk Defense Logistics Agency internal AI group Japanese AI LISP-related Smalltalk dialect from GNU Ohio State University (OSU) internal AI group 1 ogi c United Kingdom AI** 

# APPENDIX D Electronic bibliographies

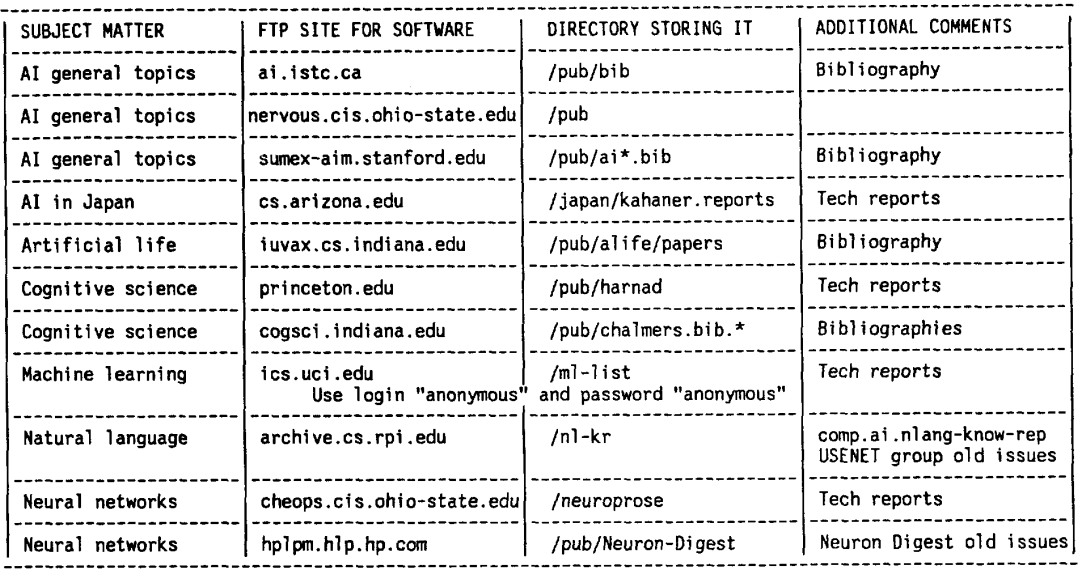

 $\mathcal{L}^{\text{max}}_{\text{max}}$  and  $\mathcal{L}^{\text{max}}_{\text{max}}$  and  $\mathcal{L}^{\text{max}}_{\text{max}}$ 

# APPENDIX E FTP software

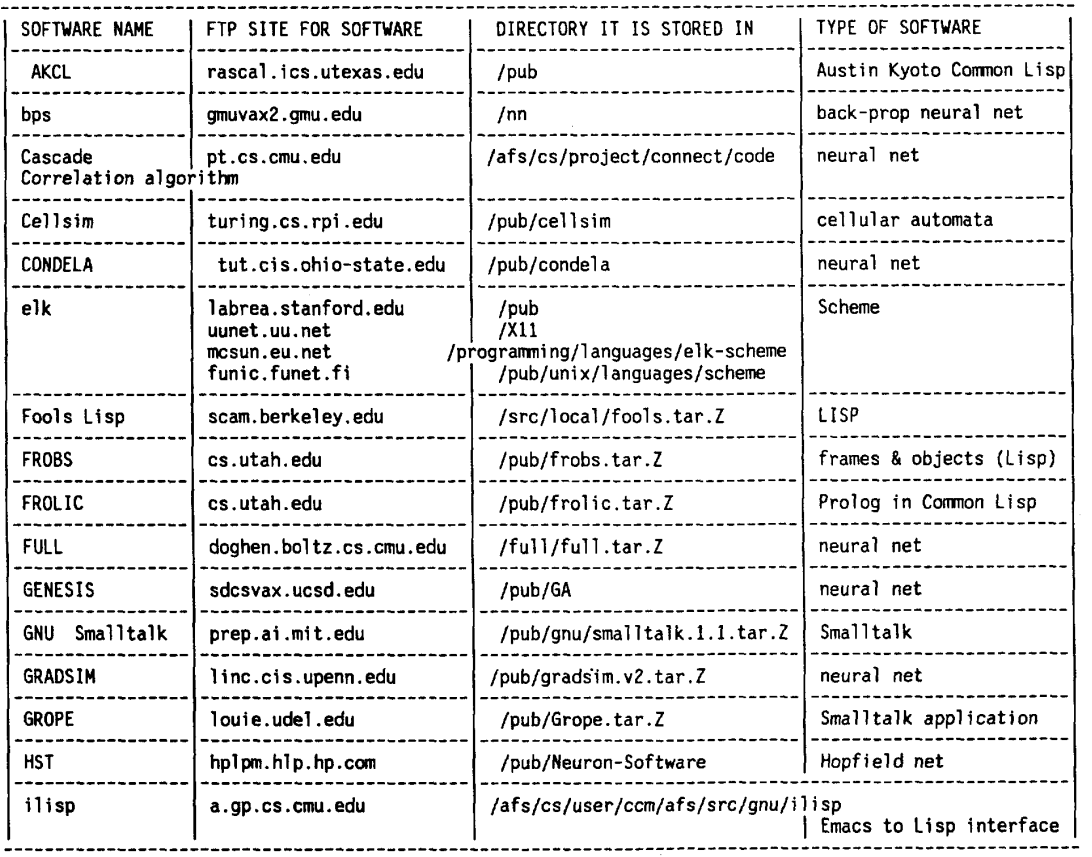

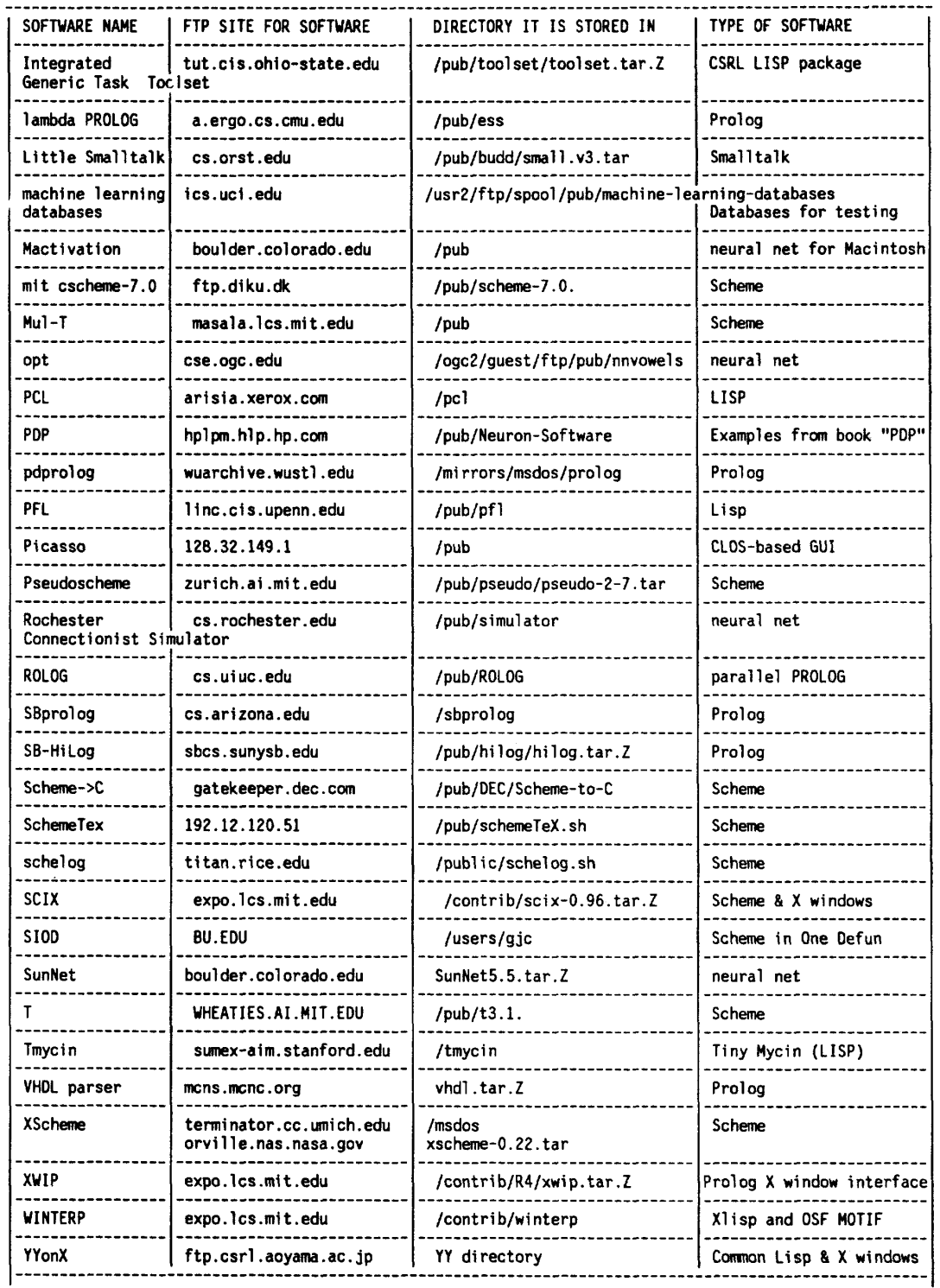

1156

 $\overline{\phantom{a}}$ 

— **-**

APPENDIX F INDEXES

ACM Guide to Computing Literature<br>Applied Science and Technology Index<br>Artificial Intelligence Abstracts Compact Disclosure Compuscience Computer abstracts Computer and Control Abstracts (Science Abstracts, Series Computer and Information Systems Abstracts Journal Computer and Mathematics Search Computer database - is especially good for looking up<br>software evaluations or articles from popular AI magazines instead of research ones Computer literature index Computing and information resources directory Computing information directory<br>Computing reviews<br>COMPENDEX InfoTrak INSPEC (an online version of Science Abstracts) Microcomputer index<br>NTIS (National Technical Information Center) Scientific DataLink index to artificial intelligence research Supertech Turing Institute Bibliographic database.<br>US GPO Monthly Catalog  $\sqrt{1}$  son  $\sqrt{1}$  ine

Robert Carande has an excellent article on many of the online databases in AI Expert magazine, June 1988,<br>pages 60-65 in the article "Checking out AI Sources." In addition, Carande's article also covers other AI information sources besides online databases, including indexes and abstracts, literature quides, proceedings, magazines<br>and newsletters, and publishers. This article does not<br>cover those other types of information as its thrust is concerned with online information sources.

David Stern does an excellent job of comparing many of the online databases for AI information in his<br>article "Artificial Intelligence Databases: A Survey and<br>Comparison" in pages 19-24 of the August 1990 issue of<br>New Street Property<br>New Street Property Database magazine. He recommends INSPEC as the primary source to be consulted, and delineates the particular<br>coverage strength of other databases.

Some of the databases such as InfoTrak, Compact Disclosure, Wilsonline, and Compendex are available for<br>free use at public or academic libraries.

#### **REFERENCES**

Applied Artificial Intelligence in Japan: Current Status, Key Research and Development Performers, Stra-<br>tegic Focus, by Bruce Rubinger, Hemisphere Publishing<br>Corp., New York, 1988.

"Internet privatization adrift," Computerworld, Vol. 44 No. 48, Nov. 16, 1990, page 1.

INTERNET Resource Guide, NSF Network Service Center (of<br>BBN Systems and Technologies Corp.), Cambridge, MA, 1989.